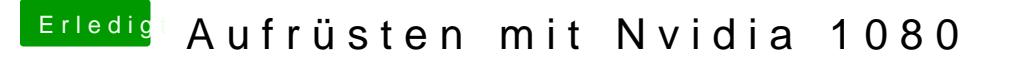

Beitrag von tobias.leo vom 27. April 2017, 20:37

\*solved\*

musste EmuVariableUefi-64 mit einer costomizeldbivnesnt ahlattaiblnieven jetzt funzts.